#### **Fig 1. Área de estudo**

O **horário diário** foi corrigido para **horário solar**, a partir do nascer e pôr do sol.

As curvas de atividade foram geradas através do **método de densidade de probabilidade Kernel.**

A **diferença** entre os padrões de atividade foram medidas através de um **teste de bootstrap**.

Para comparar os níveis de atividade, utilizamos o **teste de Wald.**

- É possível que com o aumento da presença humana na região APA+REVS nos últimos anos o padrão de atividade dos cervos tenha se tornado mais noturno. (Voss,1981)

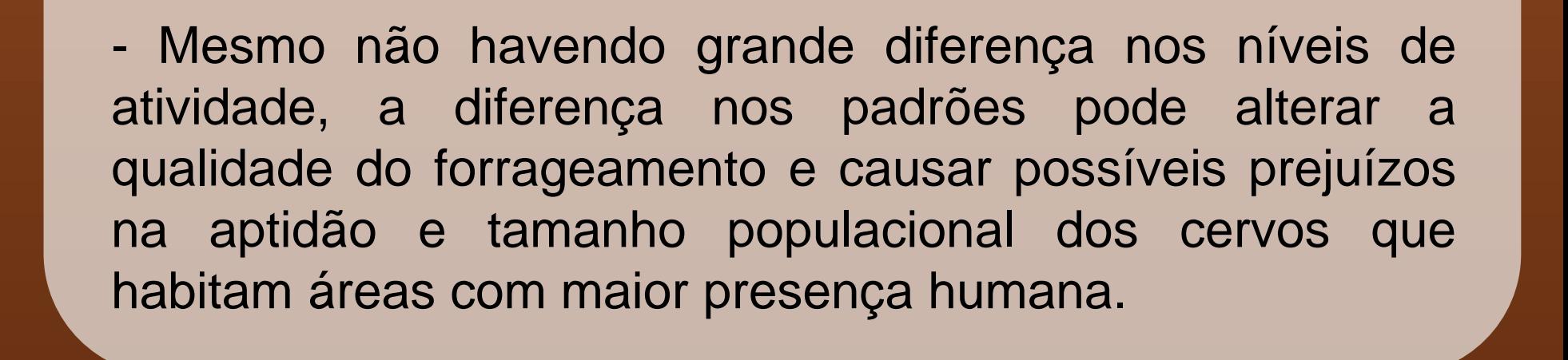

-Atividades humanas provocam **alterações** no comportamento dos animais.

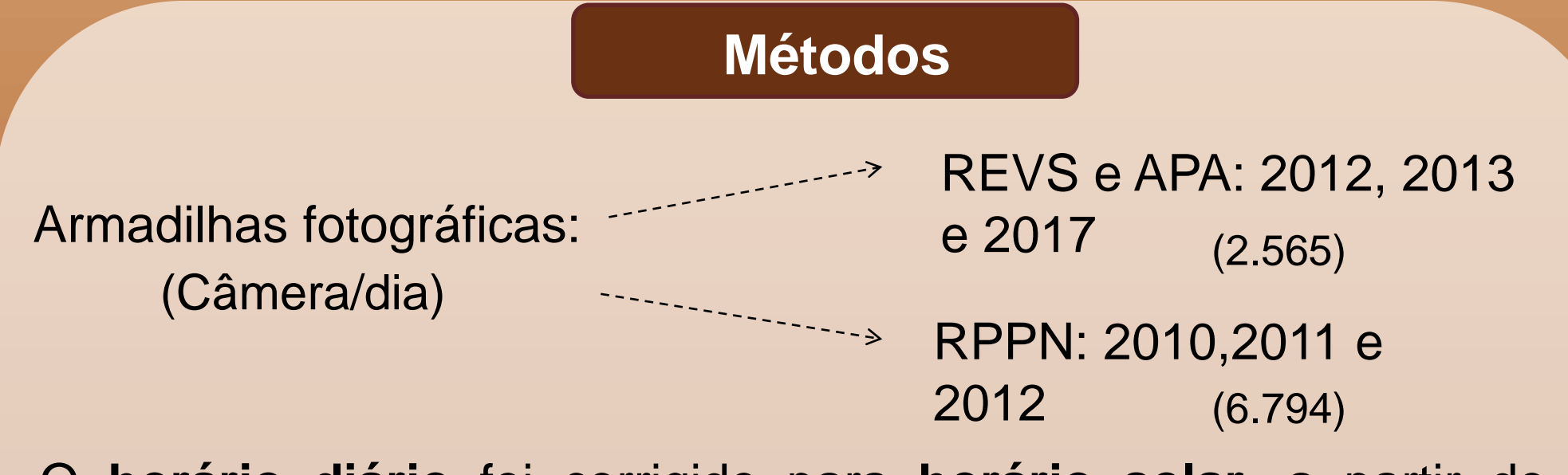

-Buscamos entender mais sobre a atividade do cervo-dopantanal através da comparação do **nível de atividade** (proporção de tempo ativo durante seu ciclo diário) e do **padrão de atividade** (distribuição da atividade ao longo do dia) entre duas populações de cervos em áreas com pouca (**RPPN**) e muita presença humana (**APA+REVS**).

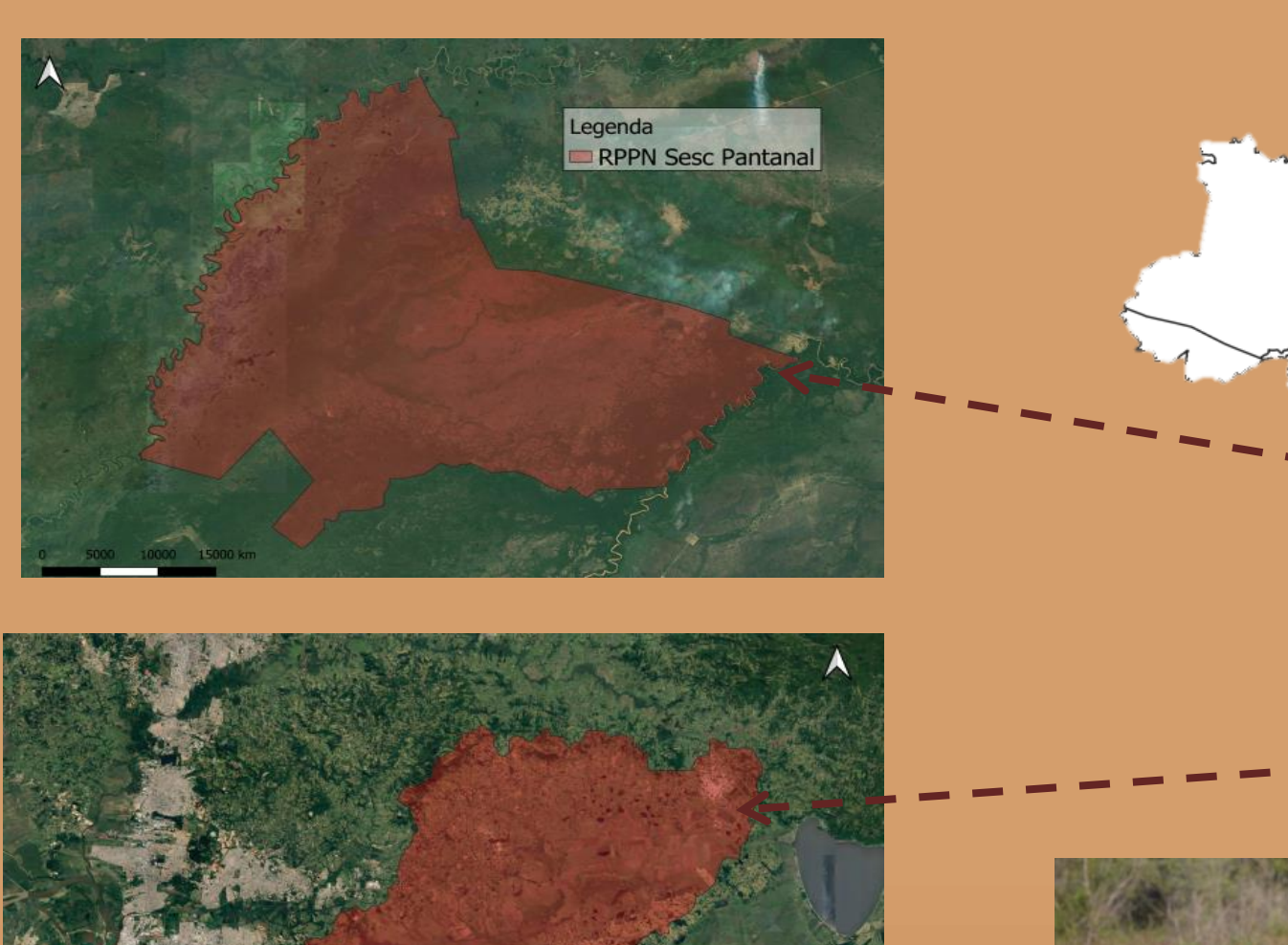

-Espécies com a devida plasticidade comportamental **aumentam a atividade noturna** para reduzir o contato com humanos. (Gaynor et al., 2018).

# **Universidade:** presente! XXXI SIC 21. 25. OUTUBRO. CAMPUS DO VALE

# **OS CERVOS-DO-PANTANAL SÃO OU ESTÃO SE TORNANDO NOTURNOS?**

# **Douglas Berto<sup>1</sup> , Ismael V. Brack<sup>2</sup> , Igor Coelho<sup>3</sup> , André Osório<sup>4</sup> e Andreas Kindel 5**

1 – UFRGS; 2 – PPG Ecologia da UFRGS; 3 - NERF; 4 - Gestor do REVS Banhado dos Pachecos; 5 - Departamento de Ecologia da UFRGS;

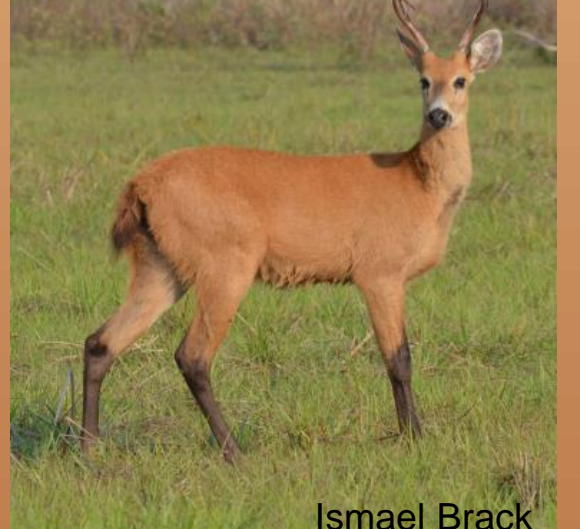

MT

**-Nível de atividade**: 46% (RPPN); 51% (APA+REVS)

-**Atividade noturna:** 23% (RPPN); 68% (APA+REVS)

-**Sobreposição de atividade** entre as populações: 52% (nulo=0,87; p=<0,01)

-**Diferença dos níveis de atividade** entre as populações: -0,05

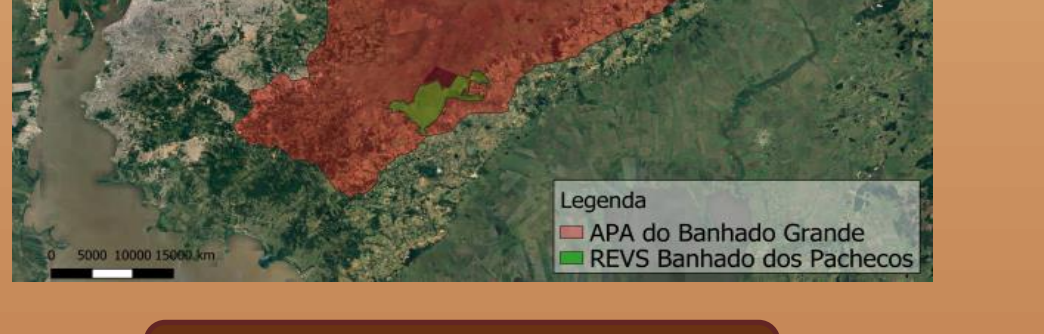

## **Introdução**

### **Resultados**

#### **Discussão**

#### **Fig 2. Cervo-do-pantanal (***Blastocerus dichotomus***)**

Padrão de atividade das populações de Cervo-do-Pantanal

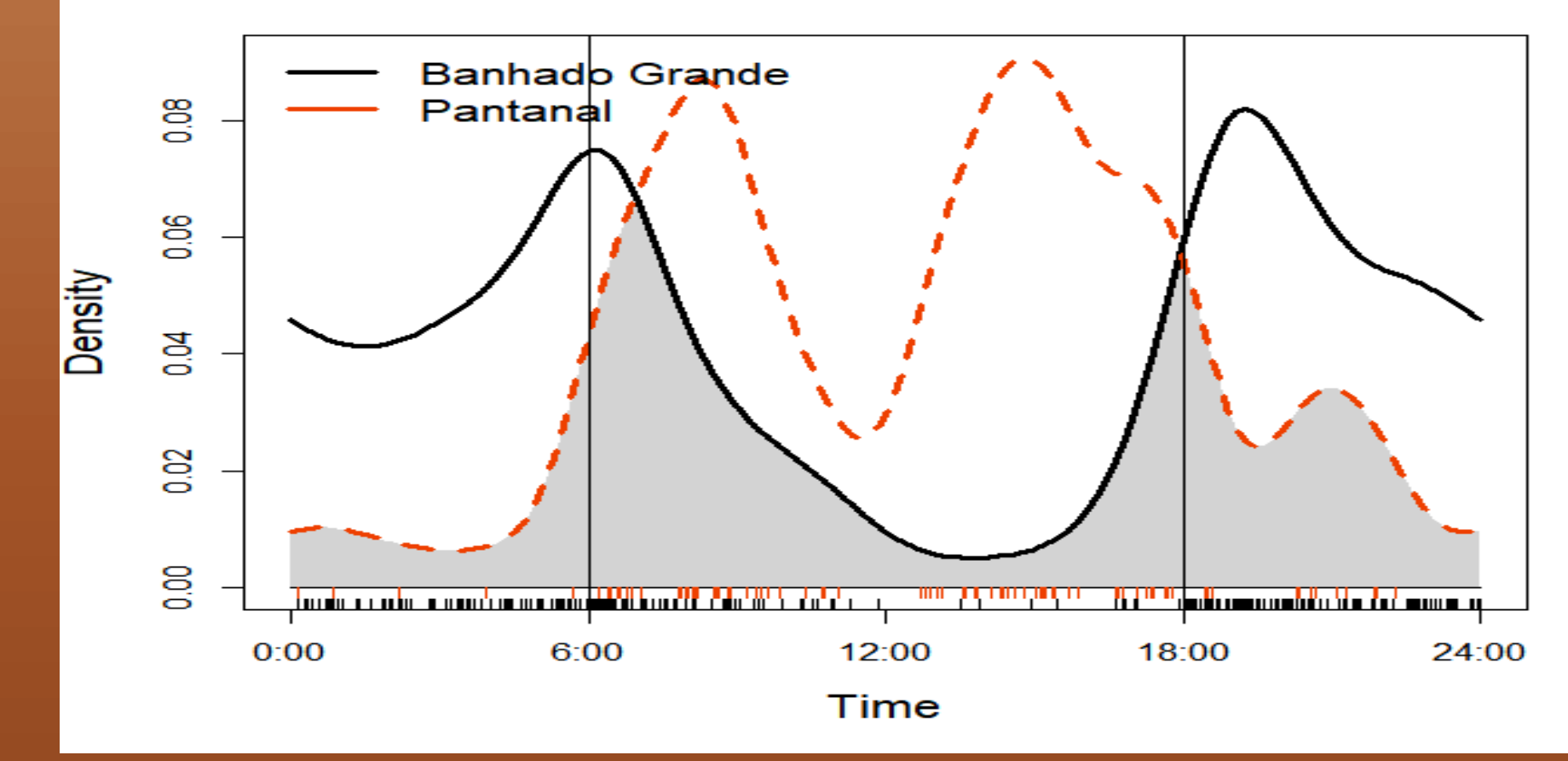

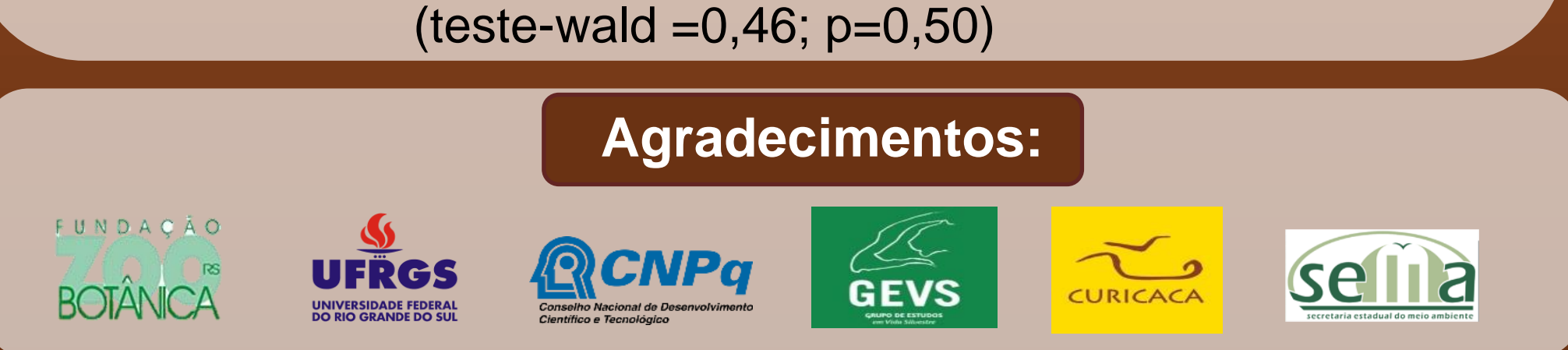

**Fig 3. Curvas dos padrões de atividade mostrando a sobreposição da atividade em cinza.**